#### PD-14.0 Ethereum Name System (ENS)

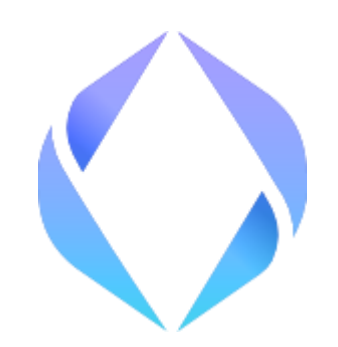

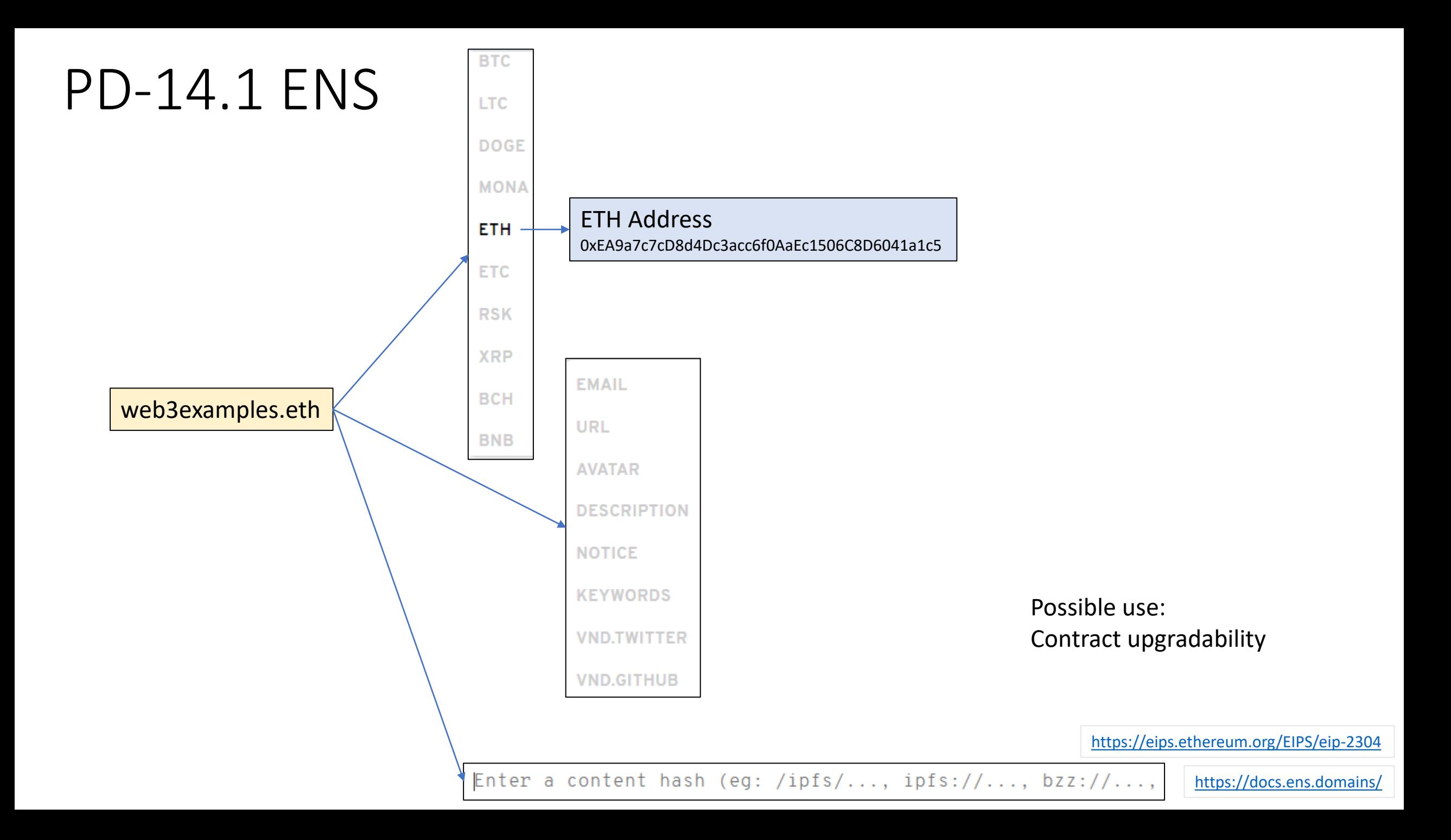

#### PD-14.1 Reverse lookup

ETH Address

0xEA9a7c7cD8d4Dc3acc6f0AaEc1506C8D6041a1c5

web3examples.eth

### PD-14.1 ENS Example in MetaMask

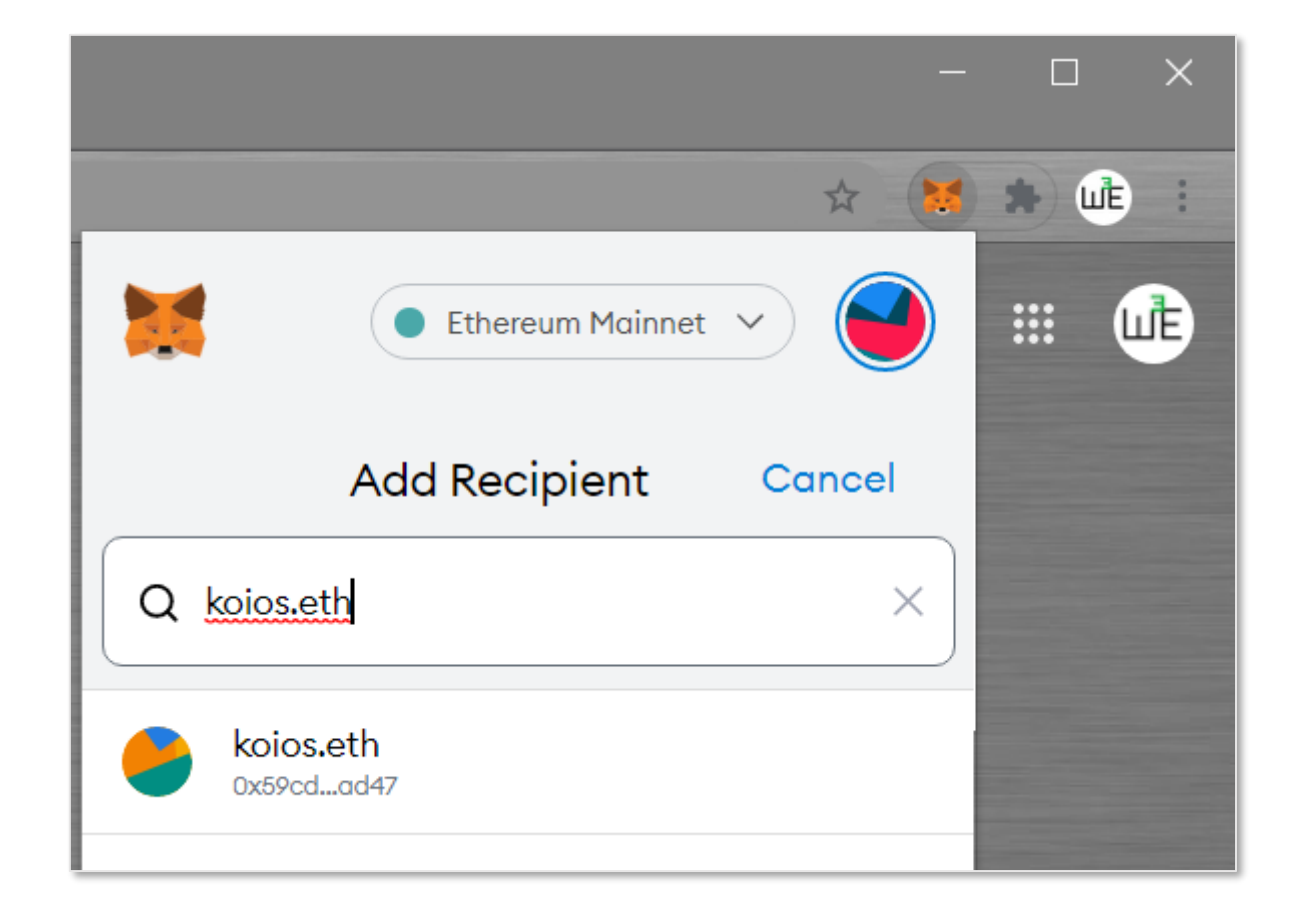

## PD-14.1 Request ENS Name

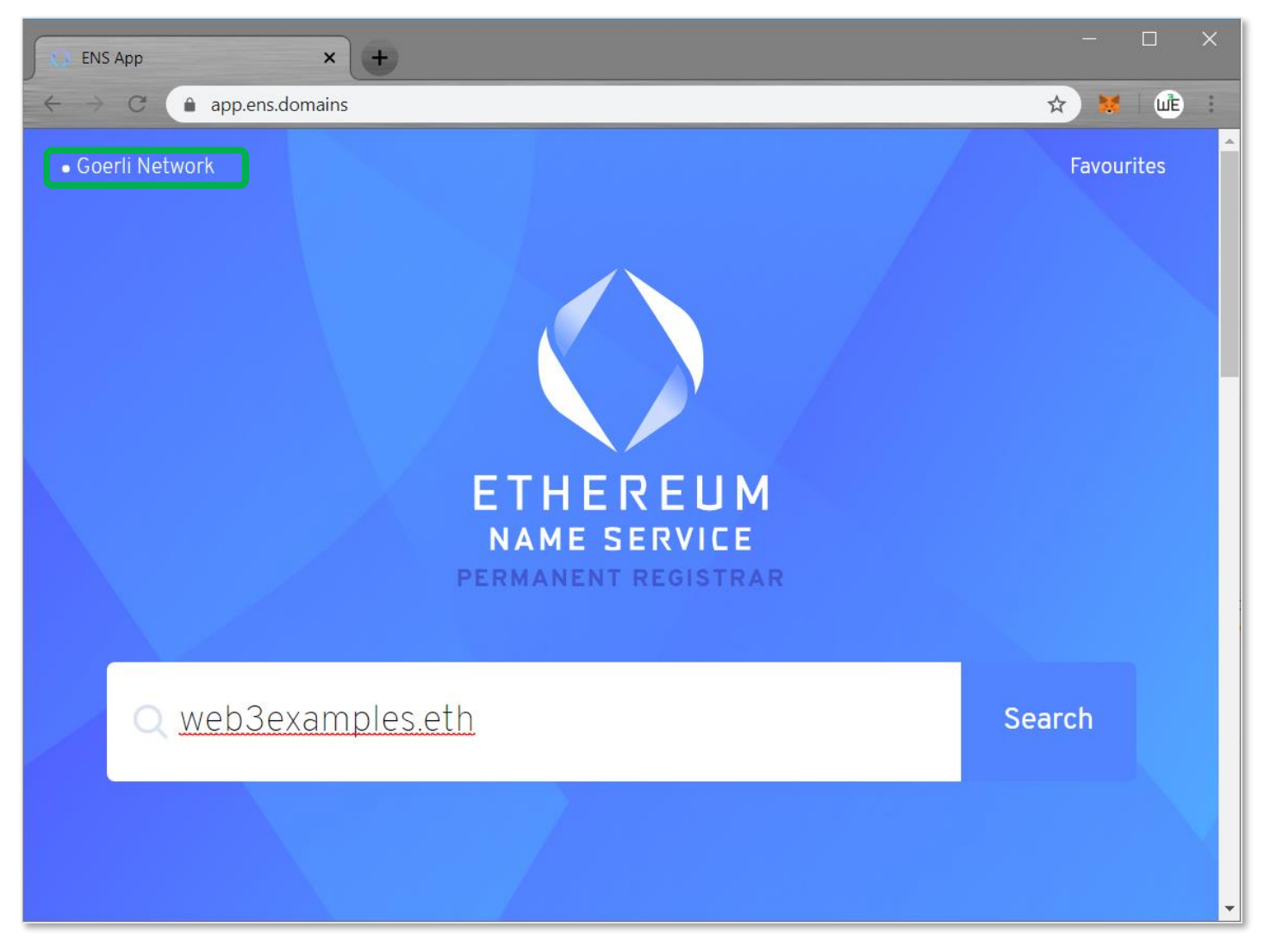

[https://app.ens.domains](https://app.ens.domains/)

# PD-14.1 Transfer ownership

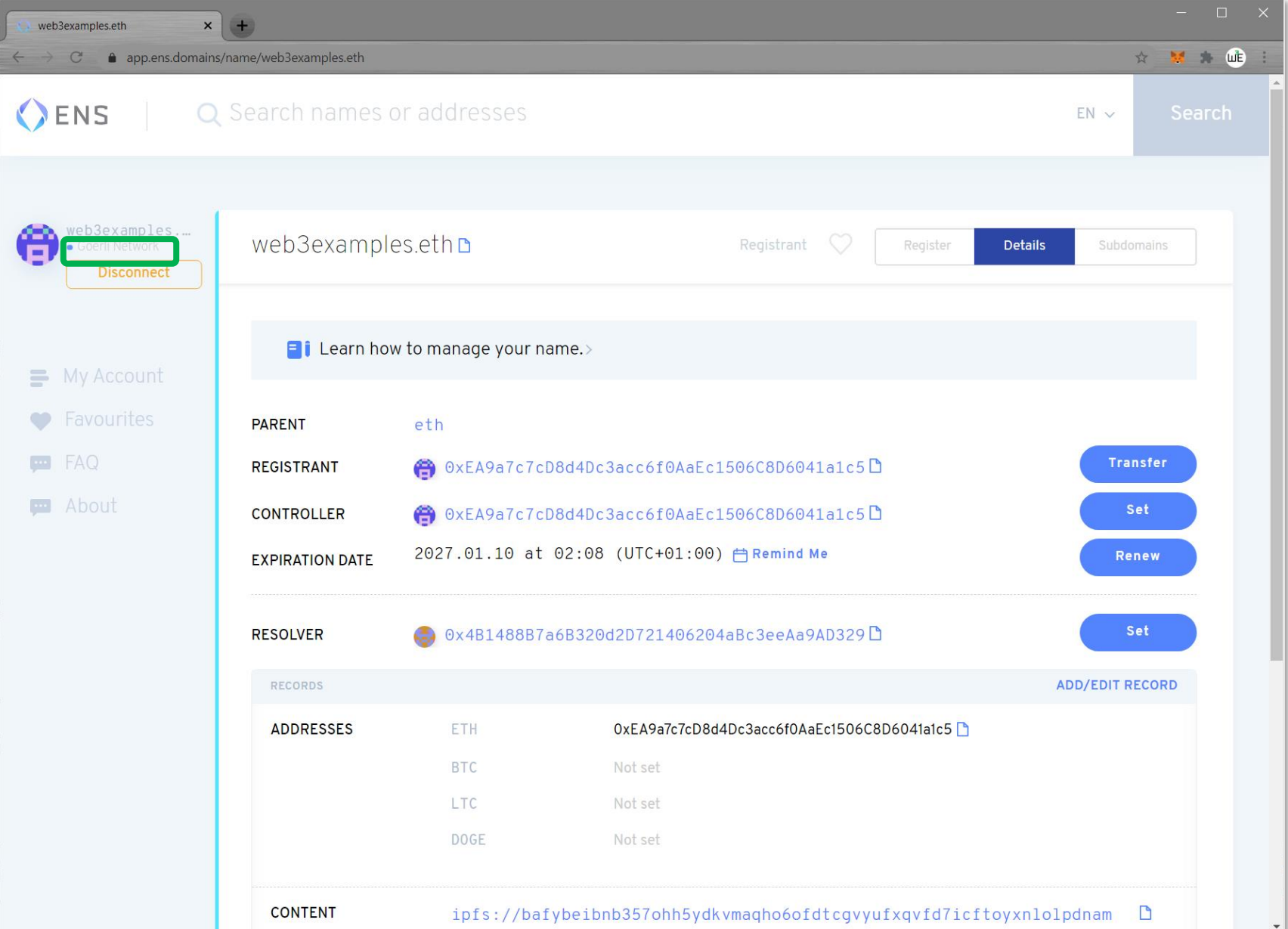

Or via ERC-721 token management ENS names are ERC-721 compliant

# PD-14.1 Supported formats & prices

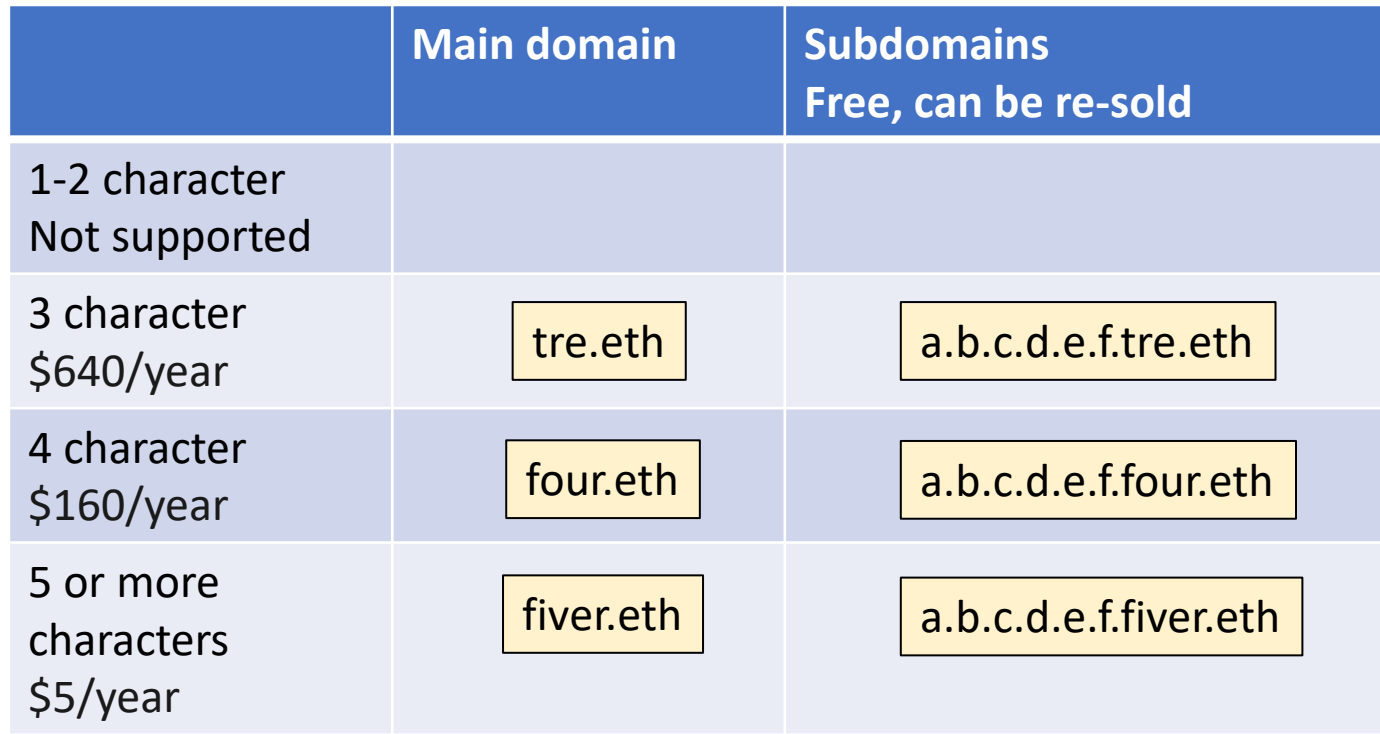

Every change is an Ethereum transaction and requires gas

<https://docs.ens.domains/frequently-asked-questions#what-does-it-cost-to-register-a-eth-domain>

## PD-14.2 ENS internals - Lookup

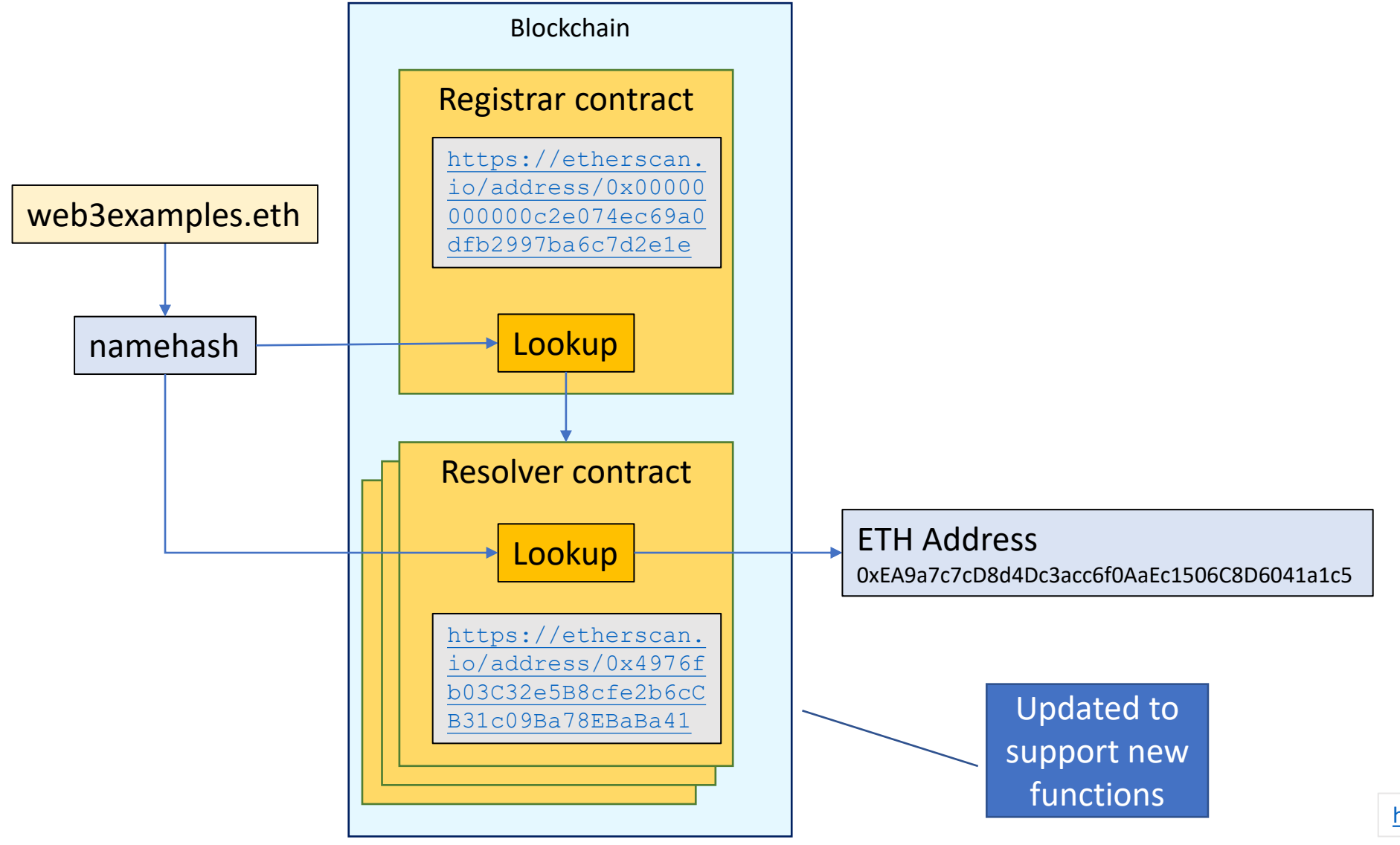

<https://app.ens.domains/name/koios.eth>

### PD-14.2 ENS reverse lookup

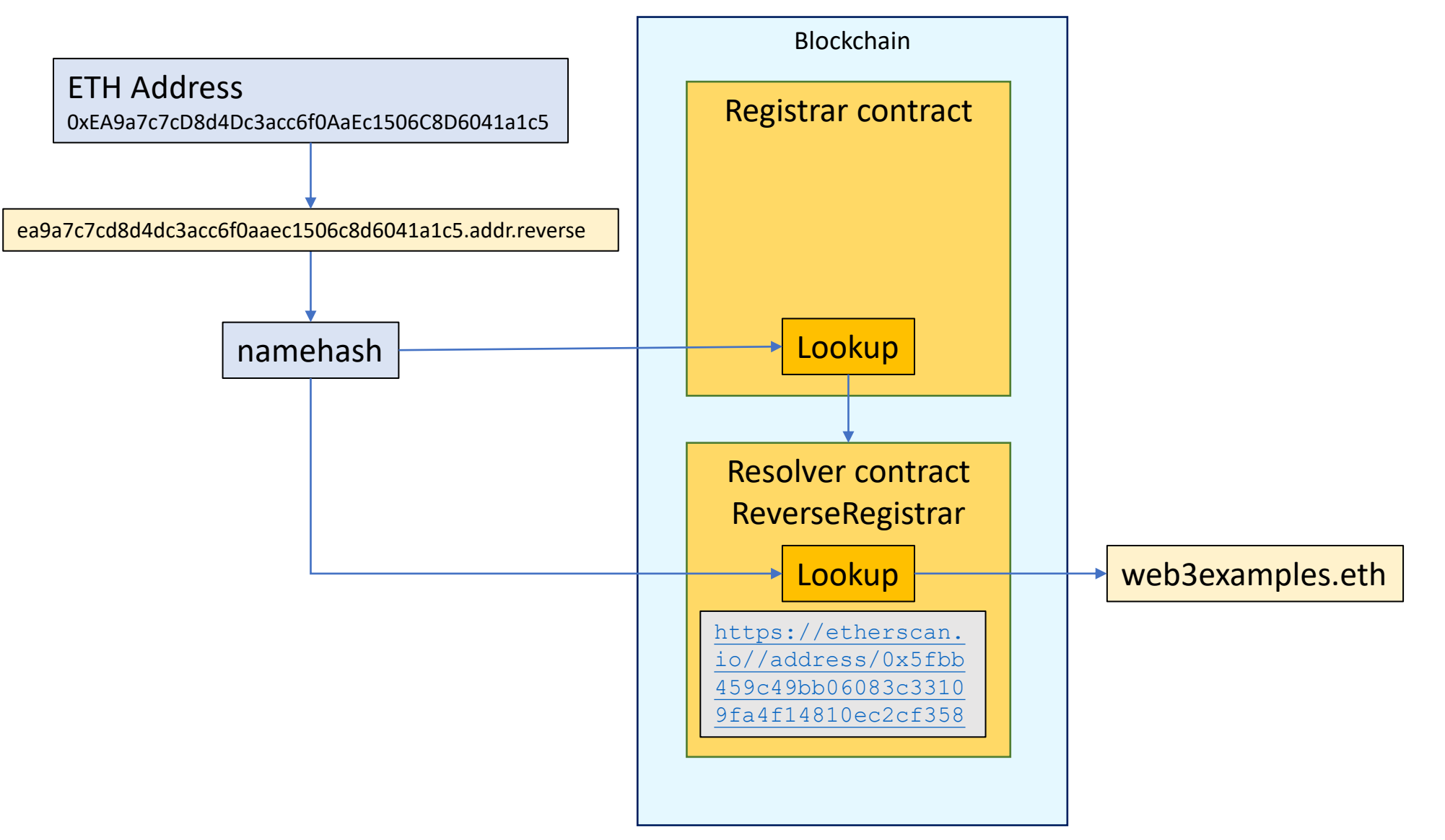

<https://app.ens.domains/name/ea9a7c7cd8d4dc3acc6f0aaec1506c8d6041a1c5.addr.reverse>

# PD-14.3 ENS IPFS link

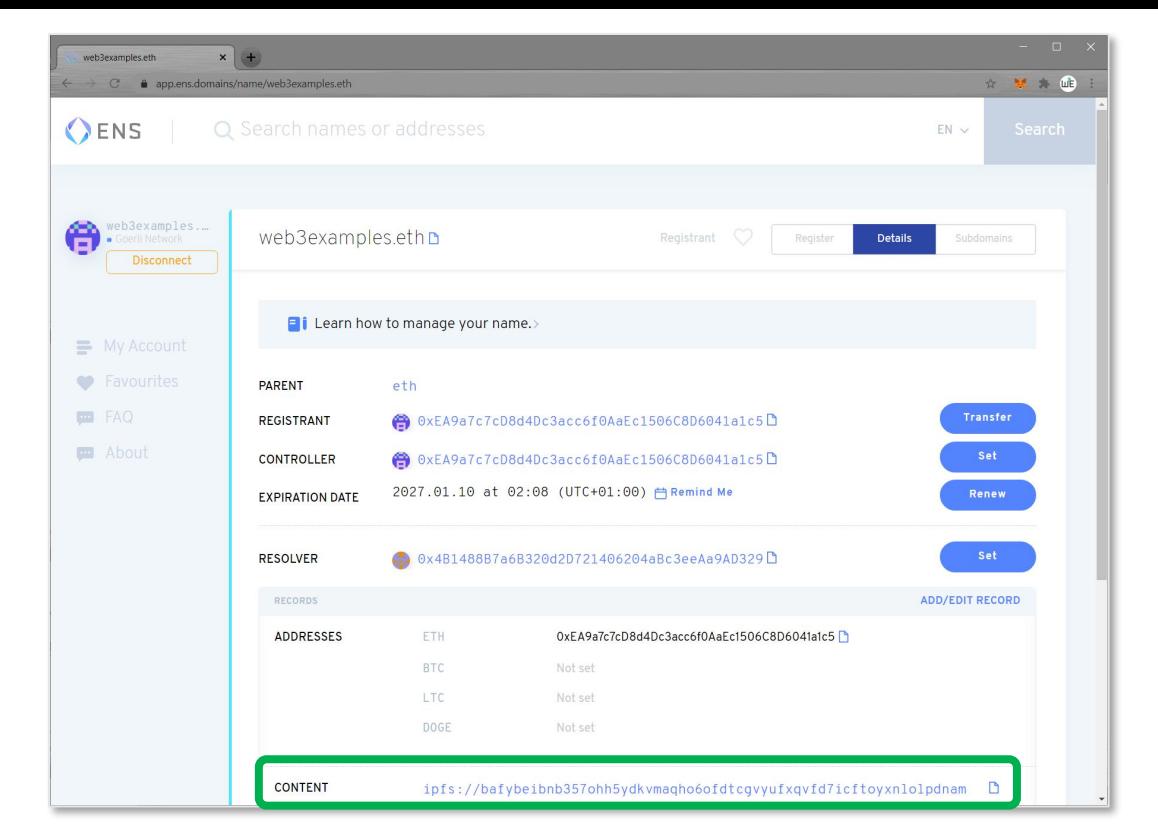

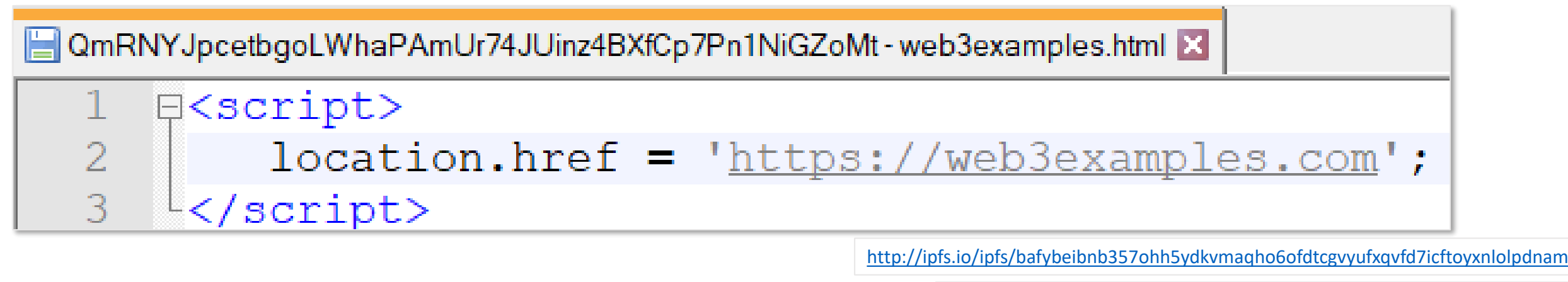

<http://ipfs.io/ipfs/QmRNYJpcetbgoLWhaPAmUr74JUinz4BXfCp7Pn1NiGZoMt>

[https://github.com/web3examples/ethereum/tree/master/ens\\_examples/QmRNYJpcetbgoLWhaPAmUr74JUinz4BXfCp7Pn1NiGZoMt-web3examples.html](https://github.com/web3examples/ethereum/tree/master/ens_examples/QmRNYJpcetbgoLWhaPAmUr74JUinz4BXfCp7Pn1NiGZoMt-web3examples.html)

# PD-14.3 ENS Use eth address as URL

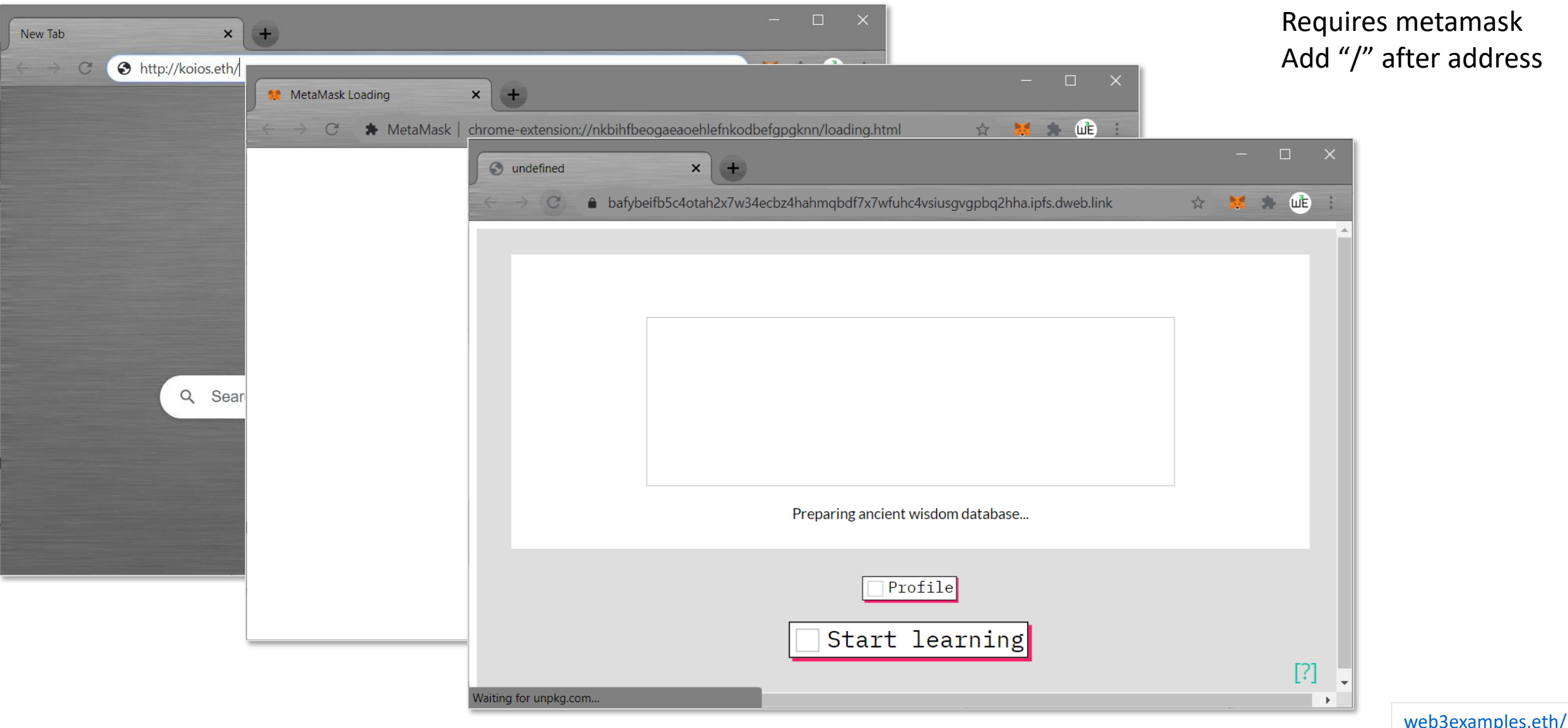

<https://bafybeifb5c4otah2x7w34ecbz4hahmqbdf7x7wfuhc4vsiusgvgpbq2hha.ipfs.dweb.link/>

Note:

## PD-14.3 ENS Eth.link

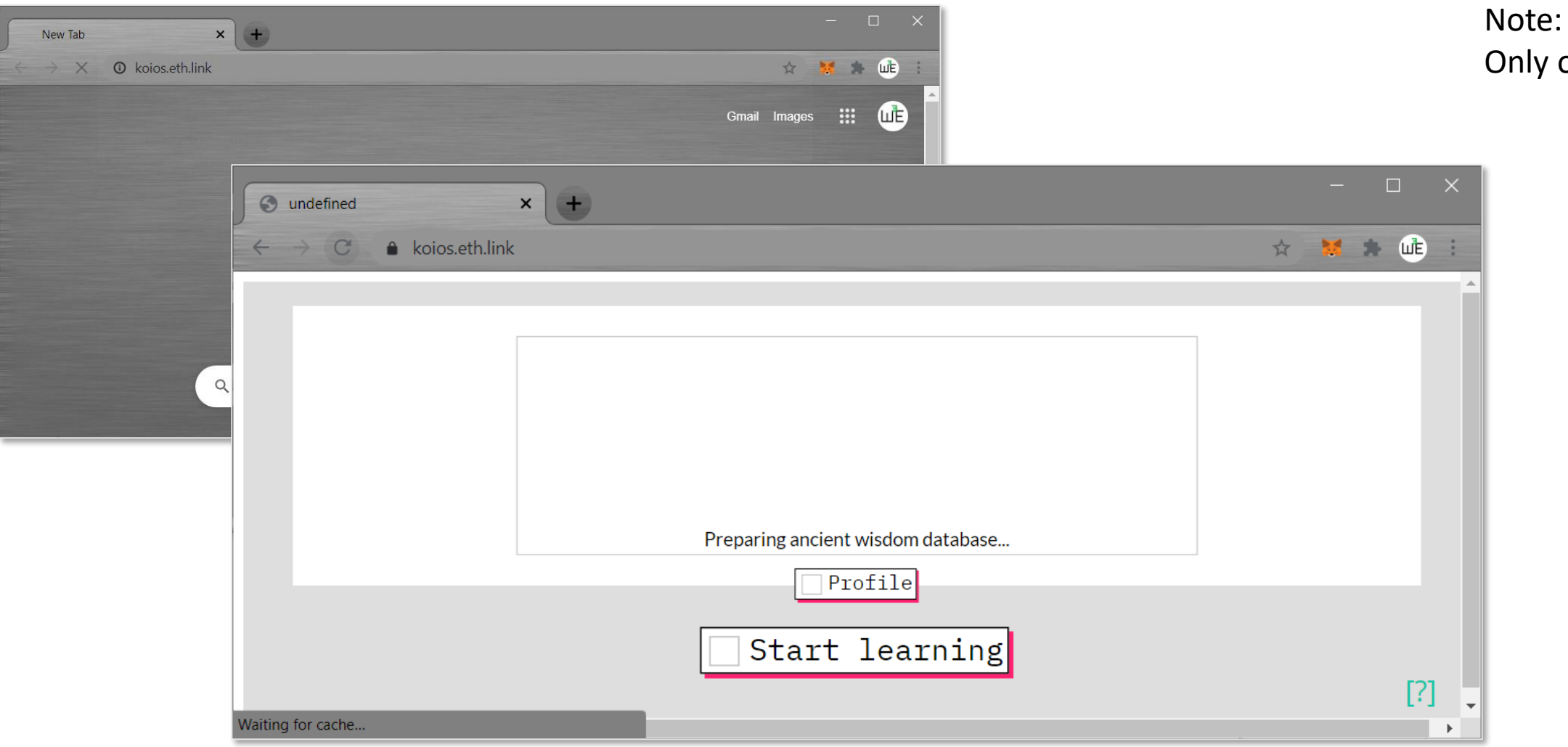

on mainnet

#### PD-14.4 Lookup name

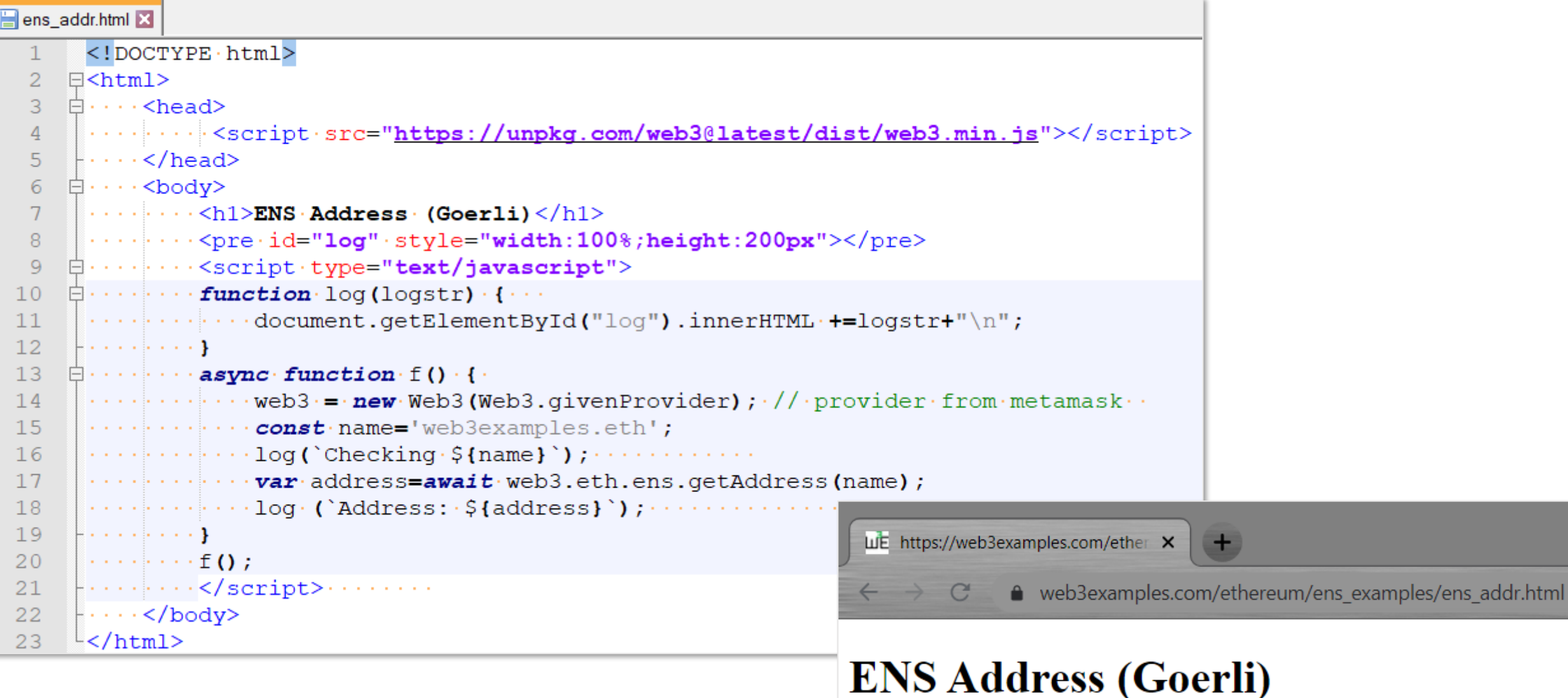

[https://web3examples.com/ethereum/ens\\_examples/ens\\_addr.html](https://web3examples.com/ethereum/ens_examples/ens_addr.html)

[https://github.com/web3examples/ethereum/tree/master/ens\\_examples/ens\\_addr.html](https://github.com/web3examples/ethereum/tree/master/ens_examples/ens_addr.html)

Checking web3examples.eth Address: 0xEA9a7c7cD8d4Dc3acc6f0AaEc1506C8D6041a1c5

### PD-14.4 Reverse lookup name

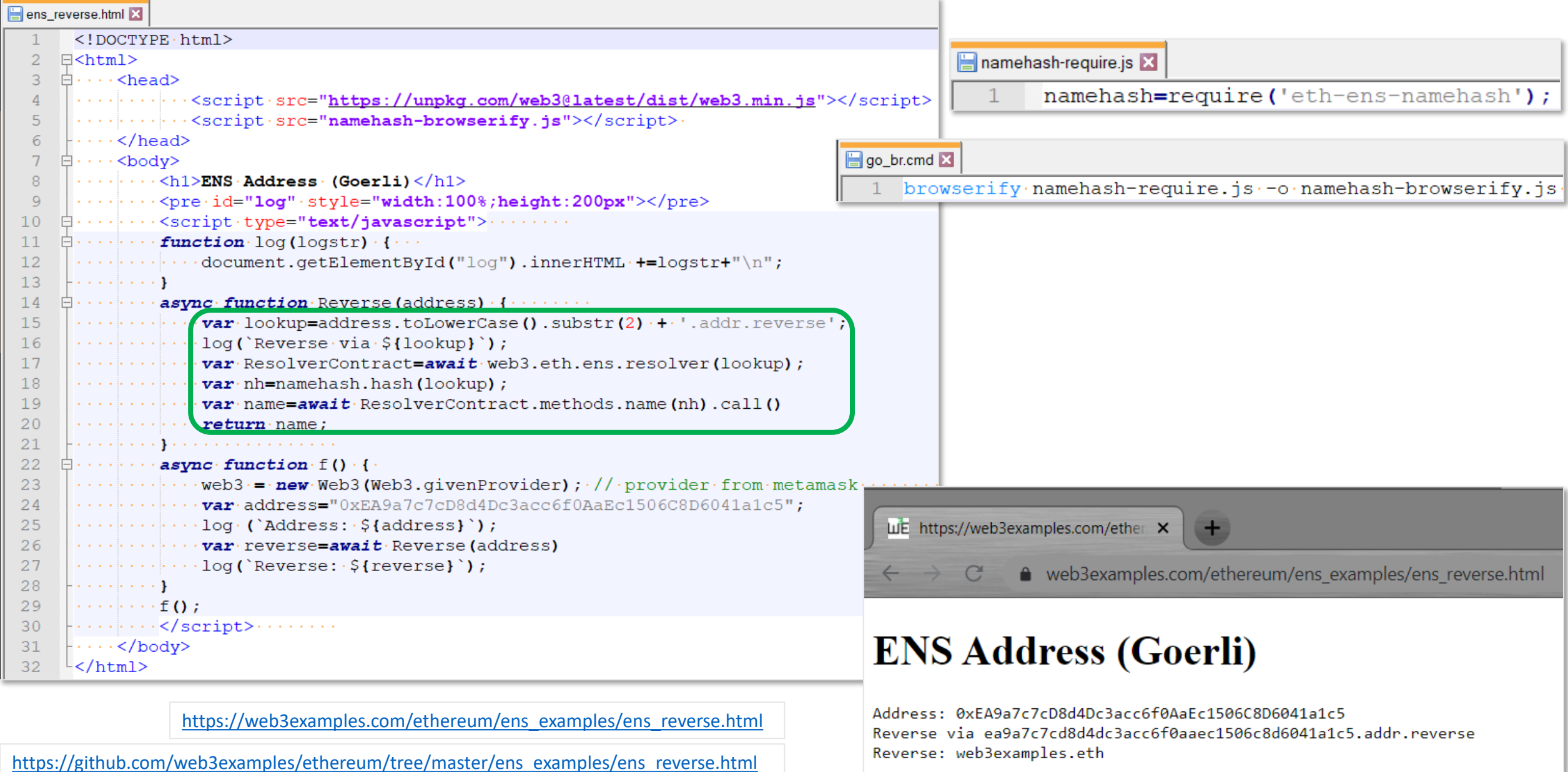

### PD-14.4 IPFS lookup

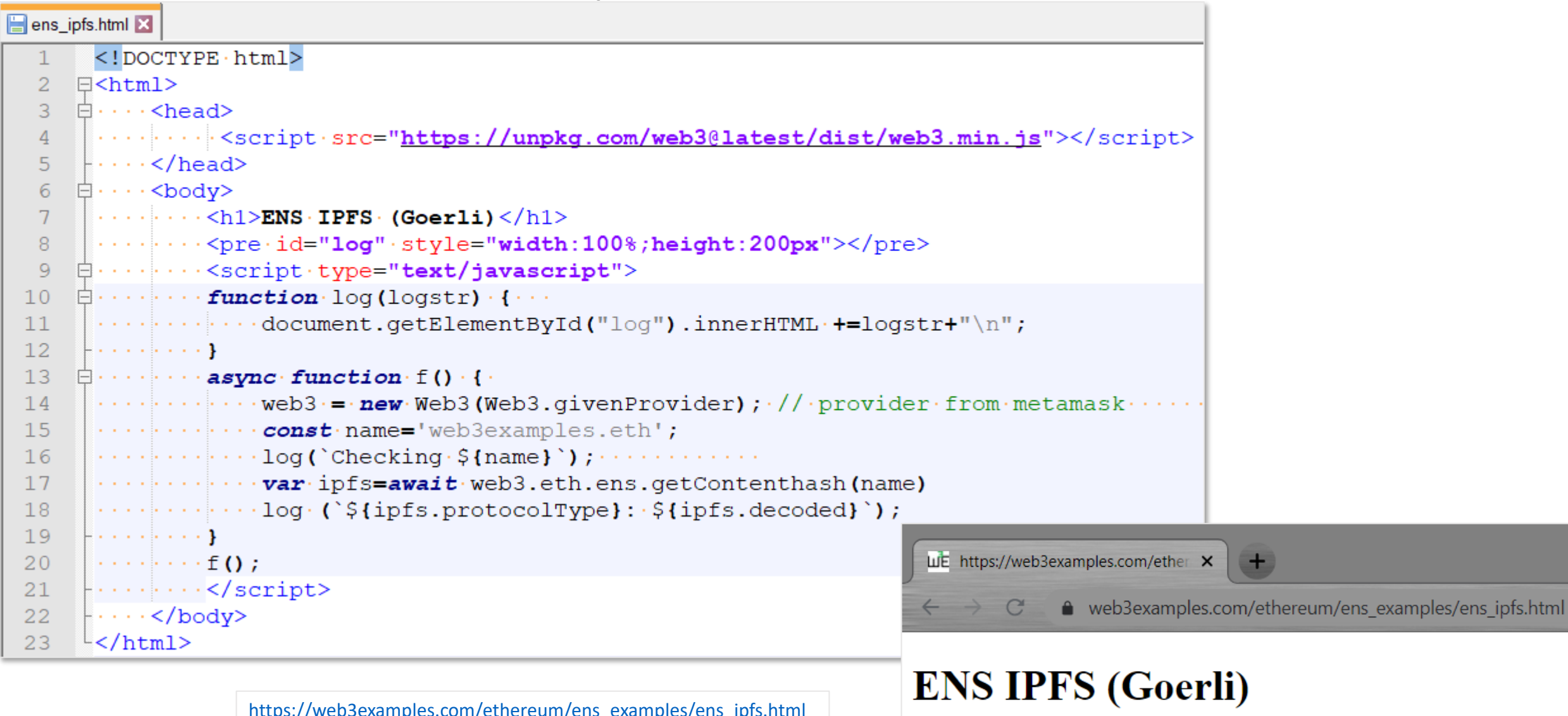

[https://github.com/web3examples/ethereum/tree/master/ens\\_examples/ens\\_ipfs.html](https://github.com/web3examples/ethereum/tree/master/ens_examples/ens_ipfs.html)

Checking web3examples.eth ipfs: QmRNYJpcetbgoLWhaPAmUr74JUinz4BXfCp7Pn1NiGZoMt